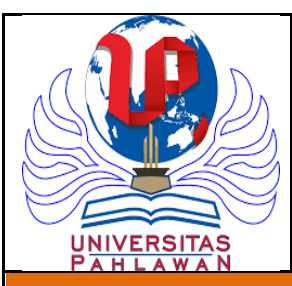

## Universitas Pahlawan Tuanku Tambusai Riau

Program Studi S1 Gizi

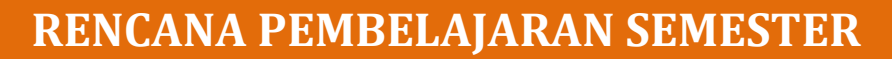

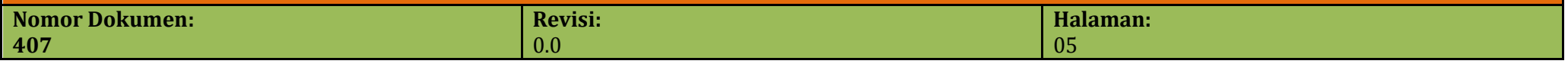

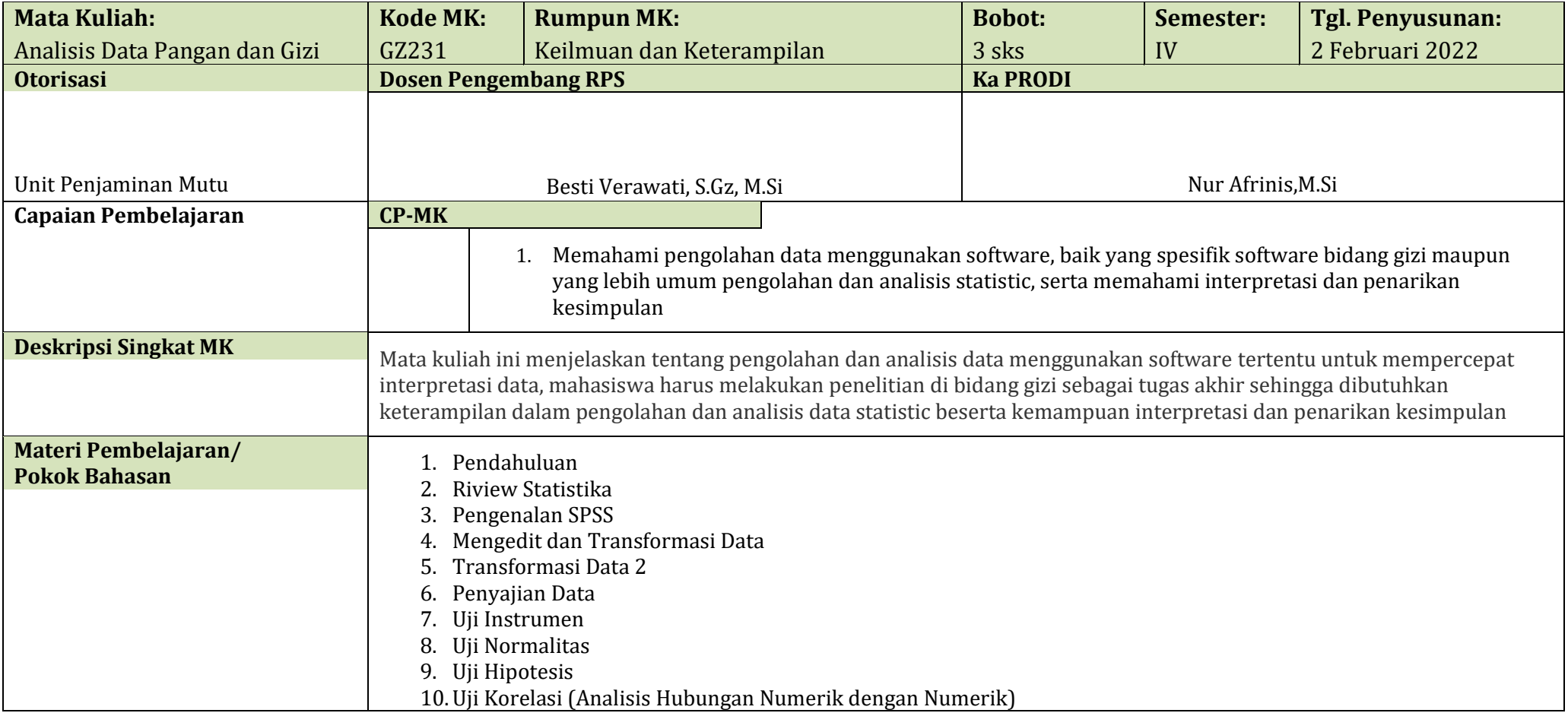

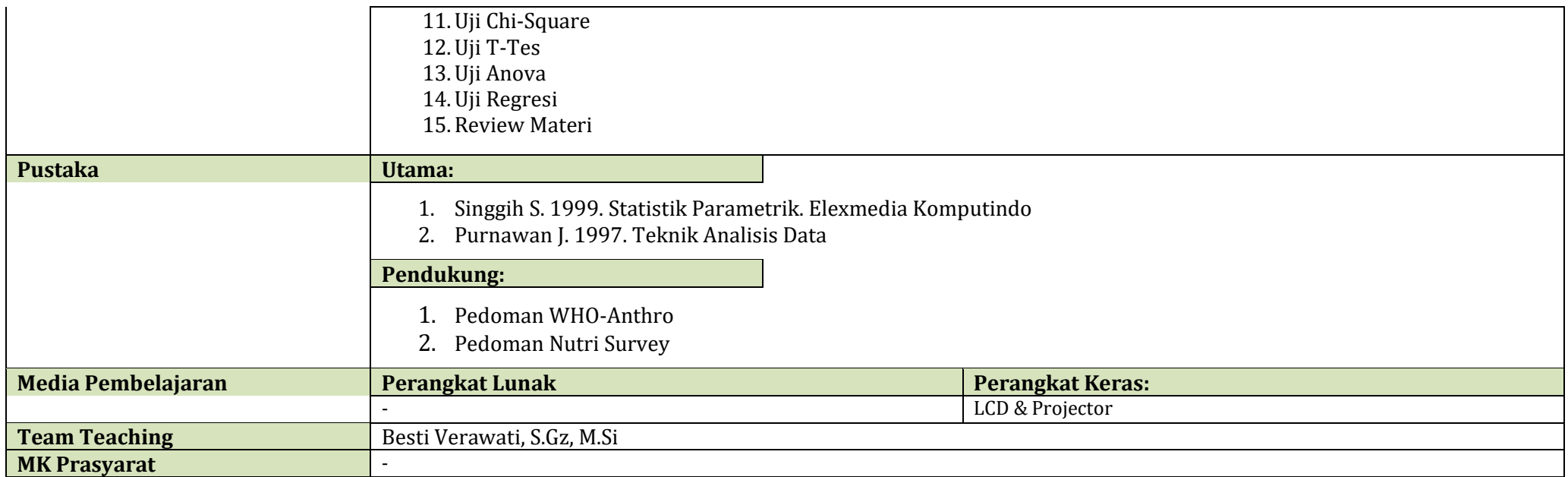

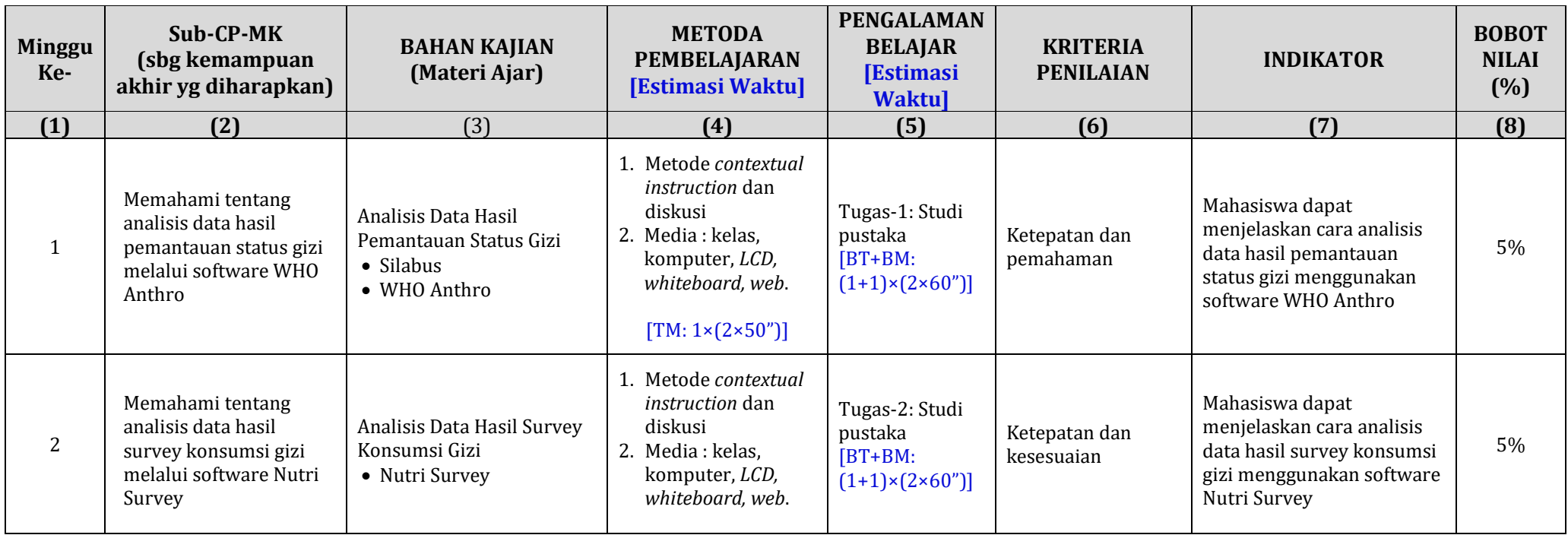

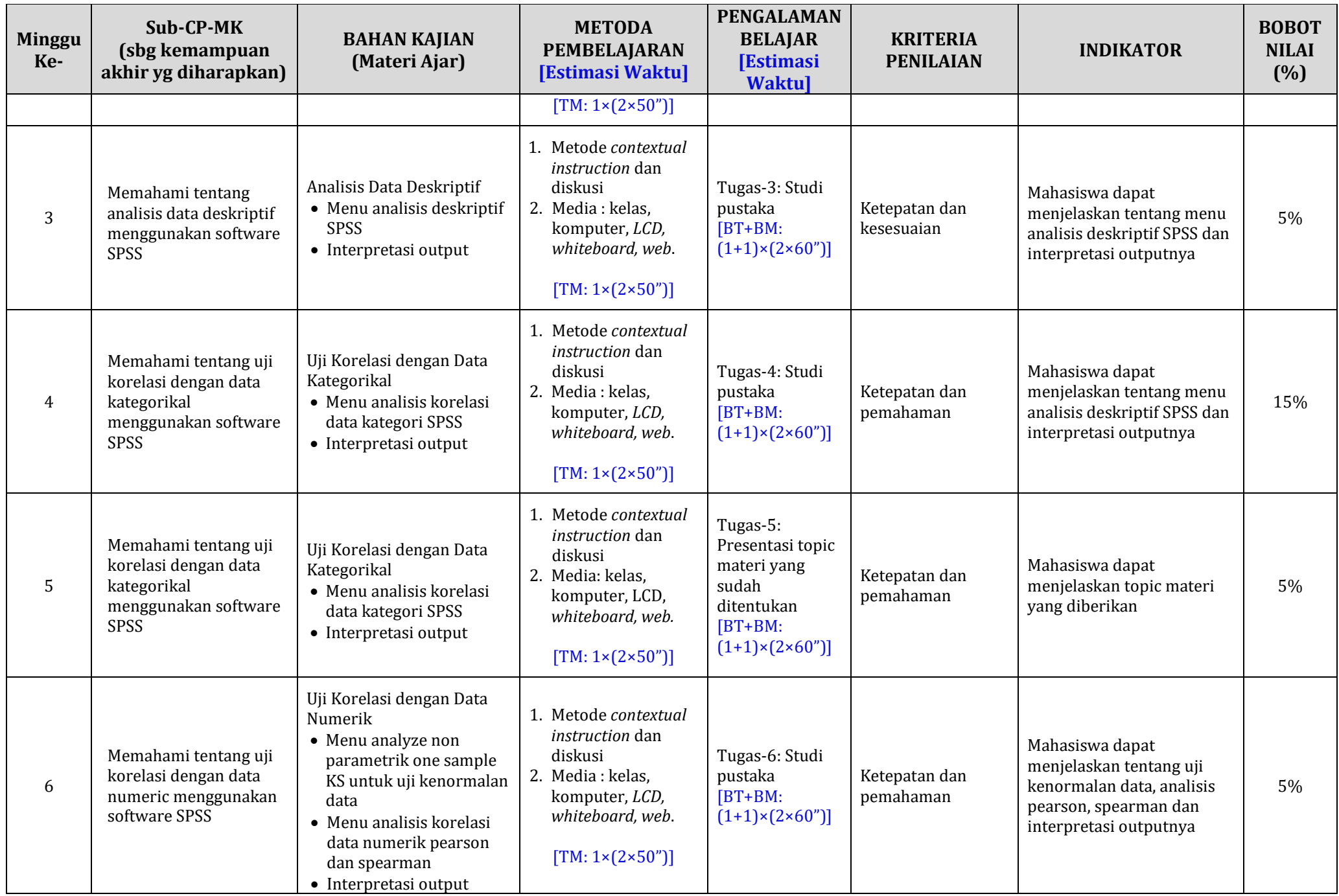

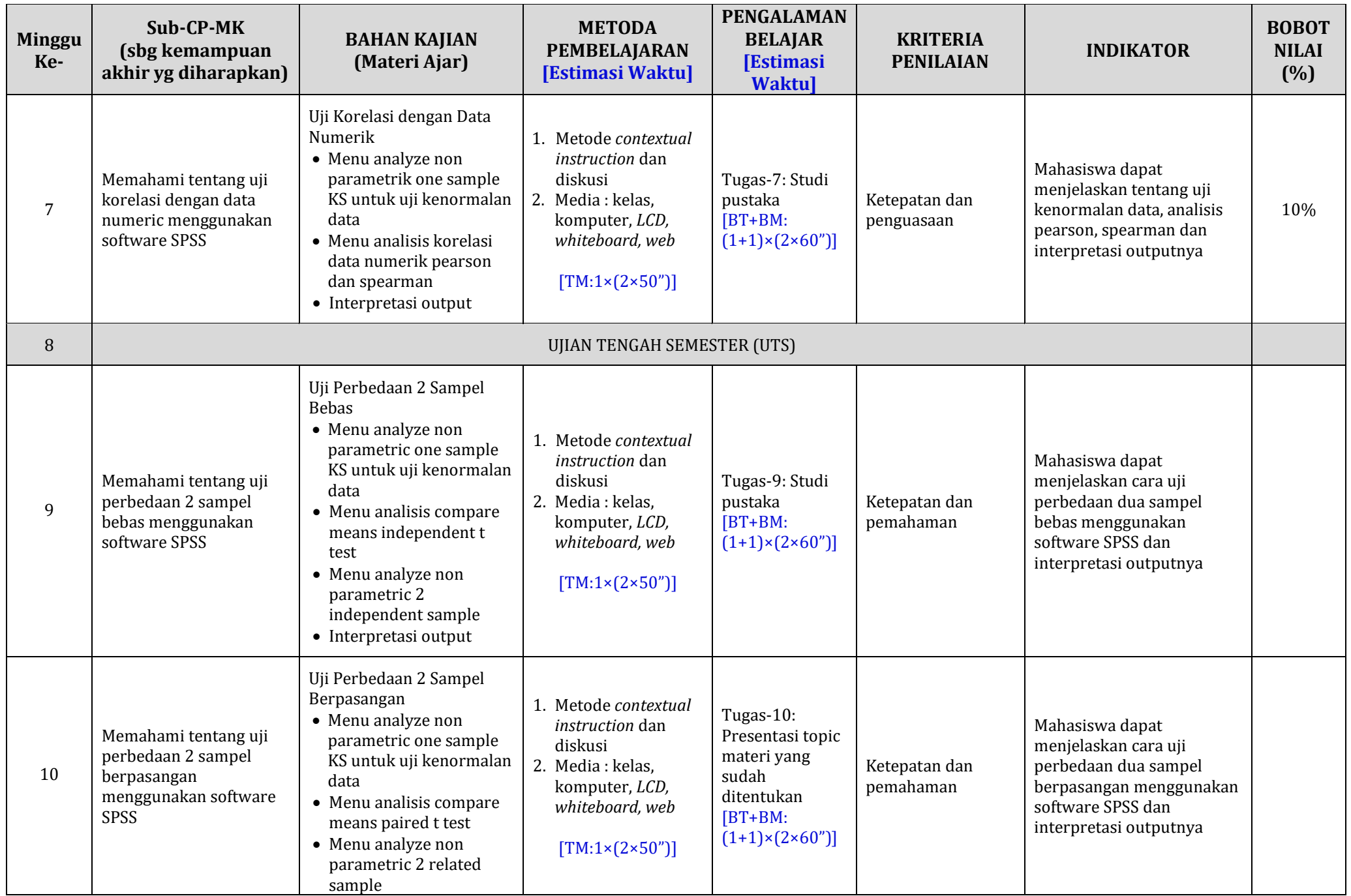

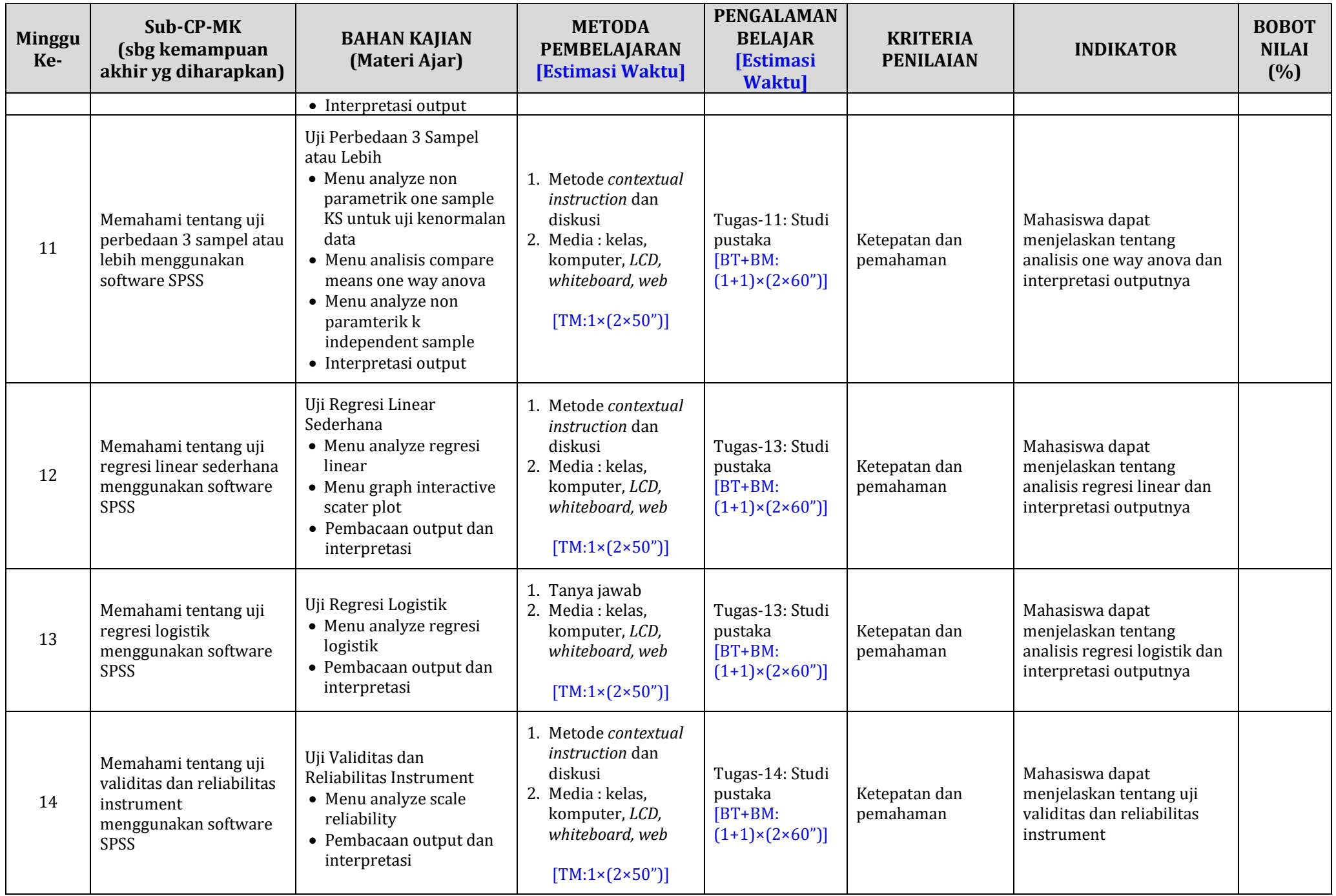

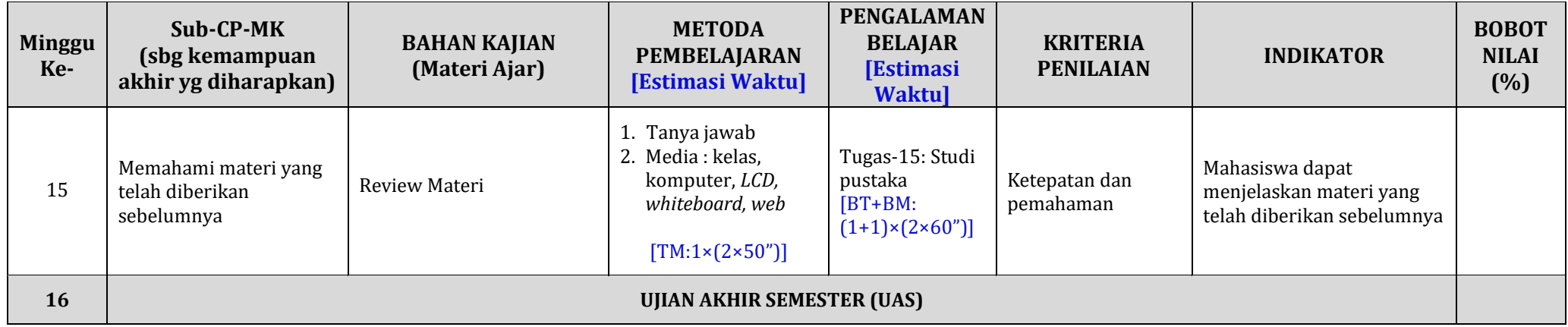